Looking to recreate event reports that I created in my Google Analytics event report in Adobe Analytics. What is the best way to do this? Should I create a tag or a saint classification or a data layer to best accomplish this task?

## **In Google:**

I created a tag that collected and grouped page event data into 3 groups when someone triggers the tag rule. Additionally, the tag allows the viewer to drill into the event report starting from event category  $\rightarrow$  event action  $\rightarrow$  event label.

I created a tag that sets a rule that if the download ends with a file extension then group it under event category in "Download" folder.

Calculation: element url matches regex \.(pdf|txt|doc|docx|ppt|pptx|xls|xlsx|zip|rar|mp4|exe)\$

This makes it easy to identify page events and compare them against each other  $\mathbb{I}^{\perp}$ or to find events easily in the report.

I then configured the tag that if the download ends with PDF then group it under event action "PDF Download" and so on for other download types by creating a file type lookup variable. (See example  $\rightarrow$ )

This allows me to compare what download file types get downloaded most often. It also allows me to prioritize file updates according to how popular they are with site visitors.

Lastly, the event label gives me the actual file download url when I drill into the above PDF download link from event action.

This allows us to quickly identify the top downloads within each file type group and helps us compare PDF files against each other.

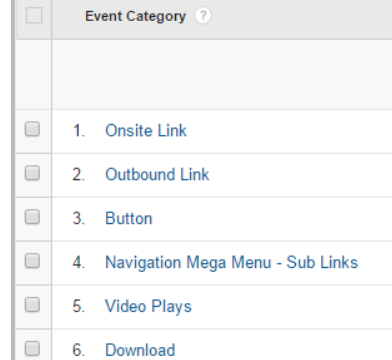

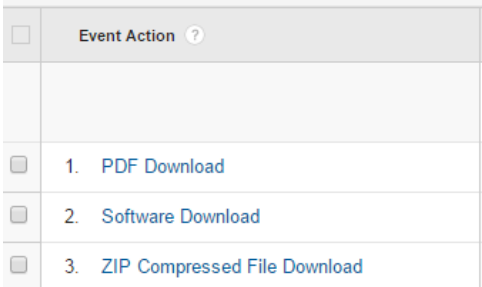

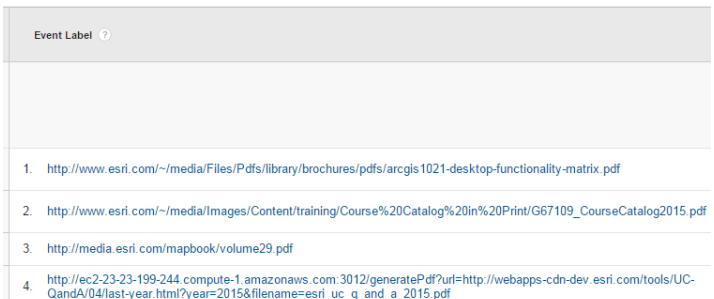

With all the above, the data team can quickly organize page events and report on them efficiently. We can also add a second dimension to the event label to find out the page the event was downloaded or triggered from.